# Práctica 3: Integración de funciones

En esta práctica se estudiarán en una primera sección los comandos que permiten el cálculo de integrales indefinidas y definidas. Finalmente, se abordará el cálculo de áreas utilizando estas herramientas.

## Integral indefinida e integral definida

La integración constituye una poderosa herramienta para la resolución de los más variados problemas, tanto de las matemáticas como del resto de las ciencias. Mathematica incorpora varios comandos relativos al cálculo de integrales, algunos de los cuales referimos a continuación.

**f-x x**

nos proporciona una función primitiva de f respecto a la variable x.

### **Sin-x x**

Nos ha proporcionado la primitiva de la función sen(x). Observar que añadiendo una constante se tiene la integral indefinida de la función sen(x).

También se podía haber utilizado el comando

```
Integrate[función, variable sobre la que se integra]
```
**Integrate-Sin-x, x**

El programa Mathematica nos permite el cálculo de integrales definidas mediante la orden:

$$
\int_a^b \! \mathbf{f}\left[\,\mathbf{x}\,\right] \, \mathrm{d} \mathbf{x}
$$

 $\int_{0}$  $\pi/2$ <br>Cos [x] dx

Nos ha calculado la integral definida de la función cos(x) en el intervalo [0, $\frac{\pi}{2}$ ]. Al igual que antes podemos usar el comando

#### **Integrate[función, {variable, a, b}]**

donde a y b son los extremos del intervalo sobre el cual queremos hacer la integral.

 $Integrate[Cos[x], {x, 0, \pi/2}]$ 

Mathematica detecta puntos singulares en las integrales definidas, por ejemplo

$$
\int_{-1}^1 \frac{1}{x^2} \, d\textbf{x}
$$

Nos da un mensaje de error en el cual especifica que la integral de la función  $\frac{1}{x^2}$  no converge.

Veamos su gráfica para poder entenderlo mejor.

 $Plot[1/x^2, {x, -1, 1}]$ 

En determinadas circunstancias puede resultar interesante encontrar aproximaciones numéricas a la integral definida. Para ello, Mathematica posee los siguientes comandos:

$$
N\Big[\int_a^b f[x] dx, n\Big]
$$

que calcula una aproximación con **n** dígitos de la integral definida  $\int_a^b f(x) dx$ . También podemos usar el comando

 **NIntegrate[f[x], {x, a, b}]** 

para obtener una aproximación de la integral con 6 decimales.

$$
\int_0^4 \sqrt{16 - x^2} dx
$$
  
\n
$$
N \left[ \int_0^4 \sqrt{16 - x^2} dx, 10 \right]
$$

Si nos da igual el número de decimales, podemos hacerlo

$$
\int_0^4 \sqrt{16-x^2} \, dx \, // \, N
$$

No siempre las integrales tienen solución en Mathematica:

$$
\int_0^1 e^{-x^2} \, dx
$$

La función no tiene primitva. El comando explicado anteriormente nos permite el cálculo aproximado de una integral definida, es decir, en los ejemplos en los que la función no posee primitiva podemos obtener un resultado aproximado de la integral definida.

$$
\int_0^1 e^{-x^2} dx \text{ } // N
$$

# Aplicaciones de la integral definida. Área de una región plana

El área limitada por la gráfica de una función f positiva con el eje de abscisas y las rectas  $x = a$  y  $x = b$ , coincide con la integral definida de la función f entre a y b.

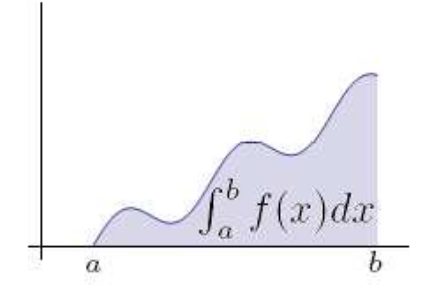

Así, por ejemplo, el área que determina la curva  $y$  =  $x^2$  + 1 con el eje de abscisas en el intervalo [-1,1] vendrá determinada por la expresión:

#### $\int_{-1}$  $\left( \mathbf{x}^2 + 1 \right) \, \mathrm{d}\mathbf{x}$

Veamos qué ocurre si ahora queremos calcular el área que determina la curva  $\cos(x)$  con el eje de abscisas en el intervalo [0,  $\pi$ ]

$$
\int_0^{\pi} \cos{[{\bf x}]} \; \mathrm{d}{{\bf x}}
$$

Como se observa en este último ejemplo, *Mathematica* calcula la integral de la función cos(x) en el intervalo [0, π] y no el área que determina la función cos(x) con el eje de abcisas en el citado intervalo. Esto ocurre porque cos(*x*) no es positivo en todo el intervalo [0, π], con lo cual a la hora de calcular áreas habrá que tener en cuenta los intervalos en los que el correspondiente integrando sea positivo o negativo.

```
Plot-
Cos-
x, x, 0, Pi
```
Para calcular el área que determina la función cos(x) con el eje de abscisas habrá que considerar las dos integrales definidas:

$$
\int_0^{\pi/2} \cos [x] dx
$$

$$
\int_{\pi/2}^{\pi} \cos [x] dx
$$

El resultado de la segunda integral es negativo, es decir, el área se encuentra por debajo del eje de abscisas. Así, el área determinada será la suma de los dos resultados anteriores considerados en valor absoluto, es decir:

$$
\texttt{area} = \texttt{Abs}\bigg[\int_0^{\pi/2} \texttt{Cos}\left[x\right] \, \texttt{d}x\bigg] + \texttt{Abs}\bigg[\int_{\pi/2}^{\pi} \texttt{Cos}\left[x\right] \, \texttt{d}x\bigg]
$$

Por tanto siempre que tengamos una función f que no sea positiva habrá que considerar separadamente los intervalos en los que es positiva y aquellos otros en los que es negativa.

Nos planteamos ahora el problema de calcular el área de los recintos acotados limitados por curvas. Por ejemplo, sonsideramos las curvas  $f(x) = 3x^3 - x^2 - 10x$  y  $g(x) = -x^2 + 2x$ .

Representamos las curvas:

```
Clear-
"Global`"
f[x_1] := 3x^3 - x^2 - 10xg [\mathbf{x}_] := -\mathbf{x}^2 + 2\mathbf{x}Plot[\{f[x], g[x]\}, \{x, -5, 5\}]
```
Se observa que son dos recintos acotados limitados por las gráficas de ambas funciones. Calculamos los puntos de corte de ambas curvas

 $Solve [f[x] = g[x], x]$ 

El área que tratamos de determinar sería :

**Plot**[{**f**[**x**], **g**[**x**]}, {**x**, −2, 2}, **Filling** → {1 → {2}}]

El área vendrá dada por la suma de los valores absolutos de las áreas de cada uno de los recintos. Es decir,

$$
Abs\Big[\int_{-2}^{0} \left(f\left[x\right]-g\left[x\right]\right) dx\Big]+Abs\Big[\int_{0}^{2} \left(f\left[x\right]-g\left[x\right]\right) dx\Big]
$$

# Ejercicios

**1.** Calcula las siguientes integrales:

**a)** 
$$
\int \frac{e^{2x}}{\sqrt{e^{x}+1}} dx
$$
  
**b)** 
$$
\int_{0}^{\pi/4} \frac{x}{\cos^{2} x} dx
$$

**2.** Calcula el área del recinto limitado por el eje de ordenadas y las curvas de ecuaciones  $y = e^{-x}$ ,  $y = x e^{-x}$ .

- **3.** Sea  $f: \mathbb{R} \to \mathbb{R}$  la función definida por  $f(x) = x^2 2x + 2$ .
	- **a)** Halla la ecuación de la recta tangente a la gráfica de  $f$  en el punto de abscisa  $x = 3$ .
	- **b)** Calcula el área del recinto limitado por la gráfica de f, la recta tangente obtenida y el eje OY.
- **4.** Calcula el área del recinto acotado limitado por las curvas siguientes

$$
f(x) = x3 - 2x2 + x - 1
$$

$$
g(x) = -x2 + 3x - 1.
$$

**5.** Calcula el área del recinto limitado por las curvas siguientes:

$$
f(x) = x^2
$$

$$
g(x) = 2^x
$$

6**.** Dada la siguiente función definida a trozos

$$
f(x) = \begin{cases} x+1 & x < 0 \\ x^2 + 1 & 0 \le x < 1 \\ \ln(x) + 2 & x \ge 1 \end{cases}
$$

- **a)** Calcular  $\int_1^c$  $\int_1^5 f(x) dx$ ,  $\int_{-1}^1$  $\int_{-1}^{1} f(x) dx$  y  $\int_{0}^{5}$  $\int_0^5 f(x) dx$ .
	- **b)** Calcular el área encerrada bajo la función y el eje de abscisas en el intervalo [-1,5].

7**.** En cierto proceso productivo la función de coste marginal es

$$
C'(x) = \frac{3}{7000} \times e^x - 12 \times^2 e^{-x} + 203 \text{ €/unidad}
$$

Calcula lo que cuesta fabricar las 5 primeras piezas y las 10 primeras?

8**.** La tasa de natalidad (=nacimientos/año) de cierta región viene dada por la función

$$
T(t) = t^2 e^{-t} 100
$$

donde t indica el tiempo transcurrido expresado en años. Si la población inicial ( $t = 0$ ) es de 350000

individuos, calcula la población que habrá al cabo de 50 años. Calcula asimismo la tasa de natalidad media durante esos 50 años.